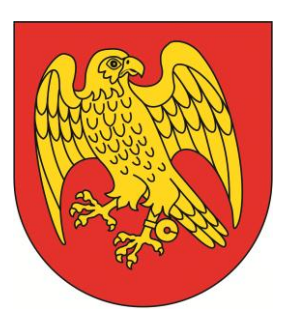

# **STAROSTWO POWIATOWE W SOKÓŁCE**

ul. Marsz. J. Piłsudskiego 8 16-100 Sokółka telefon: 85 711 08 11 faks: 85 711 20 08 [starostwo@sokolka-powiat.pl](mailto:starostwo@sokolka-powiat.pl) [http://www.sokolka-powiat.pl](http://www.sokolka-powiat.pl/)

## **KARTA USŁUGI**

### **OŚA – 17 – ZATWIERDZENIE DOKUMENTACJI GEOLOGICZNEJ**

### **OPIS SPRAWY / ZADANIA:**

- 1. Należy pobrać, wydrukować i wypełnić wniosek o zatwierdzenie dokumentacji geologicznej.
- 2. Do wniosku należy dołączyć:
	- 4 egzemplarze w postaci papierowej i 4 egzemplarze w postaci elektronicznej dokumentacji geologicznej opracowany przez uprawnioną osobę, zgodnie z art. 93 ustawy *Prawo geologiczne i górnicze*,
	- dowód uiszczenia opłaty skarbowej,
	- upoważnienie udzielone osobie działającej w imieniu Wnioskodawcy.
- 3. Wniosek należy złożyć w Punkcie Obsługi Klienta parter budynku Starostwa Powiatowego w Sokółce.
- 4. Dokumentację geologiczną zatwierdza się w drodze decyzji.
- 5. Jeżeli dokumentacja geologiczna, nie odpowiada wymaganiom prawa albo powstała w wyniku działań niezgodnych z prawem, właściwy organ administracji geologicznej odmawia jej zatwierdzenia.
- 6. Zmiany dokumentacji geologicznej dokonuje się przez sporządzenie dodatku.
- 7. Zamiar rozpoczęcia robót geologicznych właściwemu należy zgłosić organowi administracji geologicznej, wójtowi (burmistrzowi, prezydentowi miasta), organowi nadzoru górniczego – jeżeli do robót geologicznych stosuje się wymagania dotyczące ruchu zakładu górniczego.
- 8. Organ administracji geologicznej, który zatwierdził dokumentację geologiczną, doręcza kopię decyzji organom wykonawczym jednostek samorządu terytorialnego, których terytoriów dotyczy dokumentacja geologiczna, pozostałym właściwym miejscowo organom administracji geologicznej, załączając po 1 egzemplarzu dokumentacji geologicznej w postaci papierowej i postaci elektronicznej, właściwym miejscowo wojewodom.

### **KOGO DOTYCZY:**

Podmiot prowadzący działalność gospodarczą zgodnie z ustawą *o swobodzie działalności gospodarczej*

### **CZAS REALIZACJI:**

1 miesiąc – od dnia wszczęcia postępowania administracyjnego

2 miesiące – w przypadku spraw szczególnie skomplikowanych od dnia wszczęcia postępowania, zgodnie z art. 35 § 1 *Kodeksu postępowania administracyjnego*

### **WYMAGANE DOKUMENTY:**

- 1. Wniosek o zatwierdzenie dokumentacji geologicznej.
- 2. Dokumentacja geologiczna sporządzona przez uprawnioną osobę 4 egzemplarze w postaci papierowej i 4 egzemplarze w postaci elektronicznej.

#### **OPŁATY:**

- 1. Opłata skarbowa w wysokości 10 zł
- 2. Opłata skarbowa za udzielone pełnomocnictwo w wysokości 17 zł

Opłat można dokonywać:

- w kasie w budynku Urzędu Miejskiego w Sokółce,
- na rachunek bankowy Urzędu Miejskiego w Sokółce: PKO Bank Polski SA. 86 1020 1332 0000 1002 0983 4641

### **TRYB ODWOŁAWCZY:**

Samorządowe Kolegium Odwoławcze w Białymstoku za pośrednictwem Starosty Sokólskiego w terminie 14 dni od daty otrzymania decyzji.

### **PODSTAWY PRAWNE:**

- 1. Ustawa z dnia 9 czerwca 2011 r. *Prawo geologiczne i górnicze* (tj. Dz. U. z 2016 r. poz. 1131).
- 2. Ustawa z dnia 14 czerwca 1960 r. *Kodeks postępowania administracyjnego* (Dz.U. z 2016 r. poz. 23, z późn. zm.)

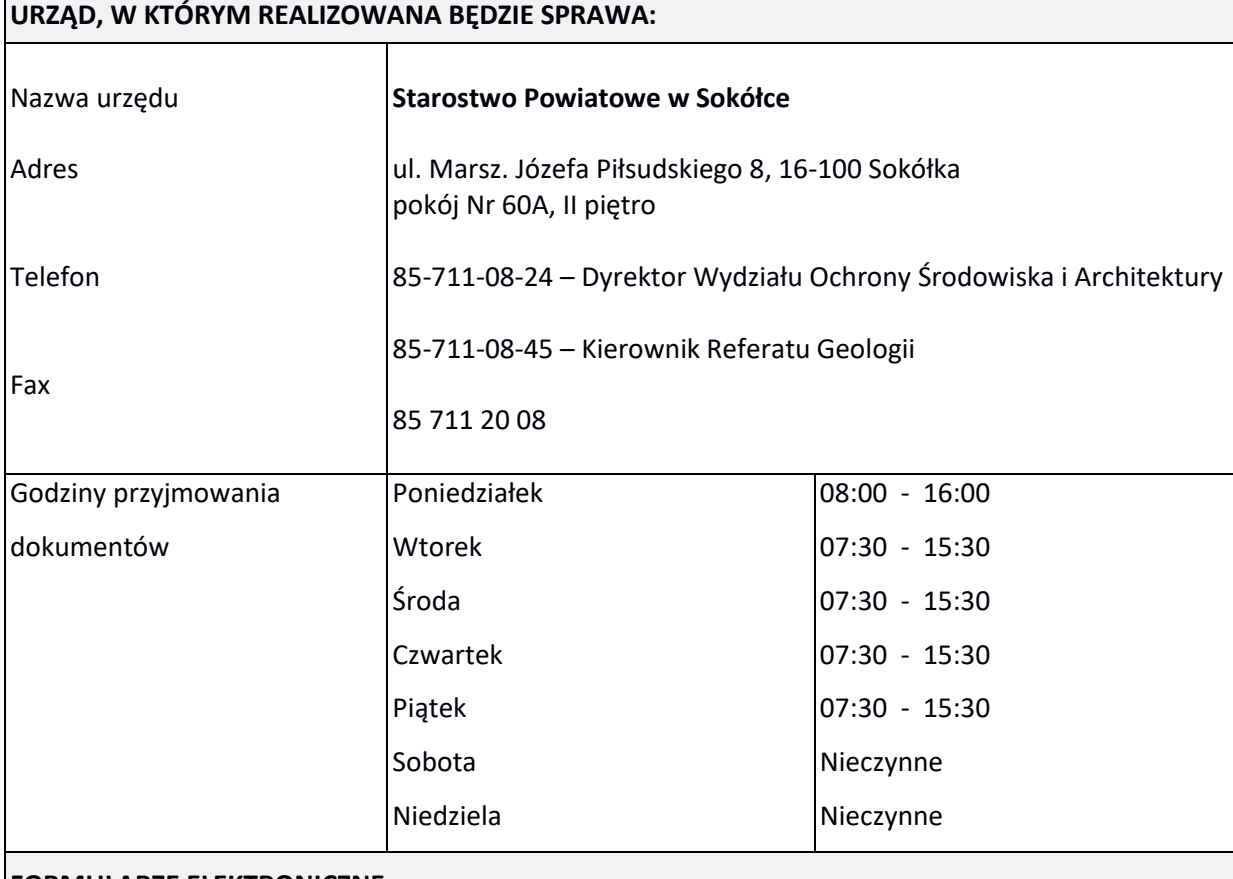

**FORMULARZE ELEKTRONICZNE:**

[Wniosek o zatwierdzenie dokumentacji geologicznej](https://bip.st.sokolka.wrotapodlasia.pl/resource/file/download-file/id.515) – pdf

[Wniosek o zatwierdzenie dokumentacji geologicznej](https://bip.st.sokolka.wrotapodlasia.pl/resource/file/download-file/id.516) – docx

**FORMULARZE I DOKUMENTY DO POBRANIA:**